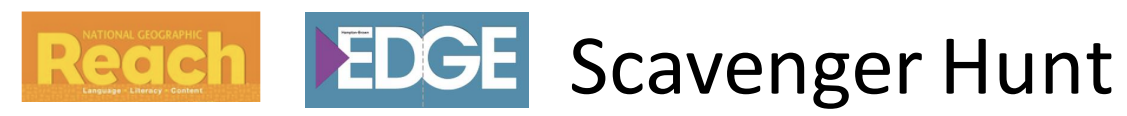

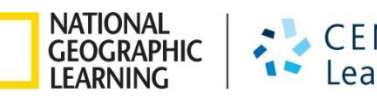

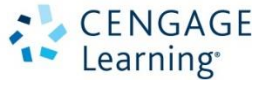

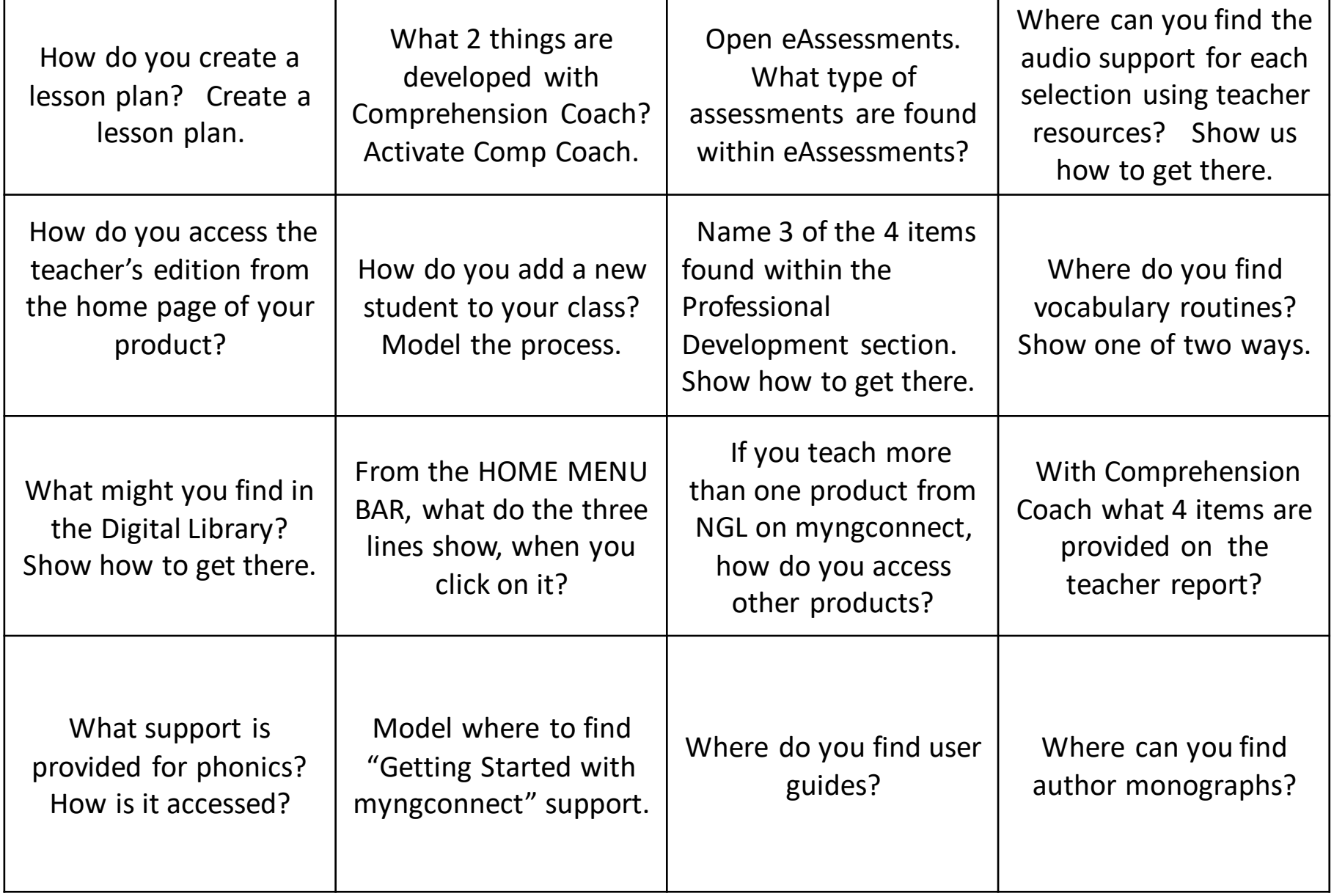

## Reach **EDGE** Scavenger Hunt Answer Key

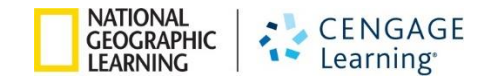

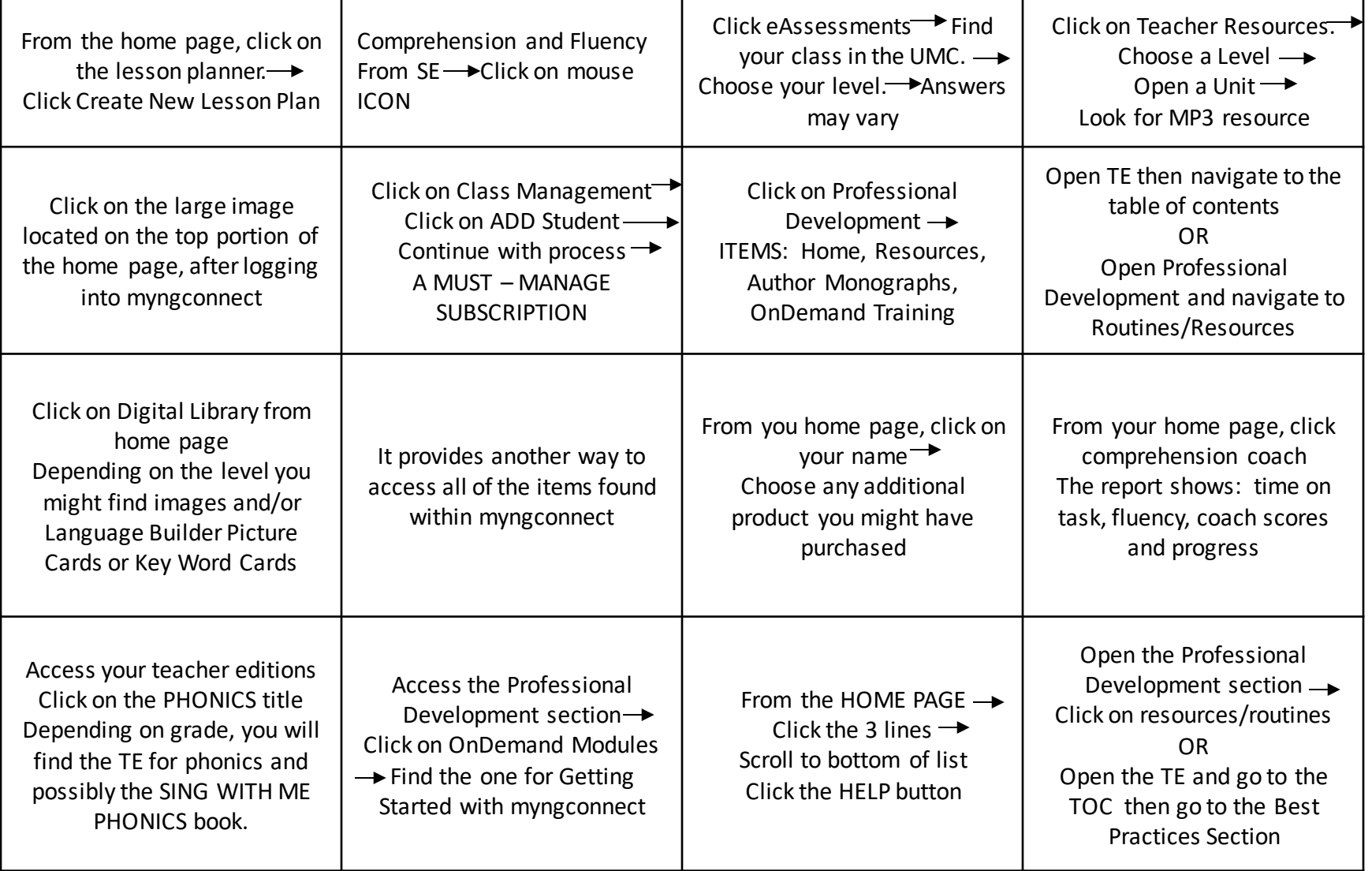